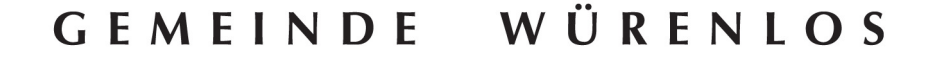

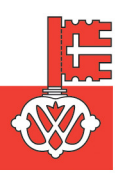

**Gemeindekanzlei**  5436 Würenlos

Telefon 056 436 87 20 Telefax 056 436 87 78 gemeindekanzlei@wuerenlos.ch

> Würenlos, 7. März 2013 dh

## **Gemeindenachrichten**

## **Sanitätshunde-Prüfung auf dem Hüttikerberg**

Der Gemeinderat hat dem Verein Hundesport "Tägerhard" Wettingen die Bewilligung erteilt zur Durchführung der diesjährigen Sanitätshunde-Prüfung am Sonntag, 10. März 2013, auf dem Hüttikerberg, im Gebiet zwischen "Hurlisbüel", "Nachtweid", "Wiid" und "Oberbick". Sanitätshunde werden für die Suche nach vermissten und verletzten Menschen eingesetzt. Es ist deshalb unbedingt notwendig, die Suchteams testen zu können. Die Hunde tragen Rotkreuzschabracken und sind stets unter Aufsicht.

## **Feuerbrand: Zeitliche Beschränkung des Verstellens von Bienen**

Der Pflanzenschutzdienst des Landwirtschaftlichen Zentrums Liebegg hat wegen des Feuerbrands für zahlreiche Gemeinden im Aargau ein zeitlich beschränktes Verbot für das Verstellen von Bienen verfügt. Damit soll die Verschleppung und Ausbreitung der gemeingefährlichen Bakterienkrankheit Feuerbrand verhindert werden, weil die Krankheit nicht nur durch Wind, Vögel und Menschen, sondern auch durch Insekten übertragen werden kann. Über kurze Distanzen, vor allem während der Blüte der Obstbäume, kann der Feuerbrand durch Bienen verbreitet werden.

Auch die Gemeinde Würenlos ist von diesem Verbot betroffen. Jegliches Verstellen von Bienen in der Gemeinde Würenlos zwischen dem 1. April und dem 15. Juni 2013 ist untersagt. Die Massnahme bezieht sich auf das Wandern, den Verkauf und das Verschenken von Bienen, inkl. das Auf- und Abführen von Begattungskästchen. Die Sperre kann maximal um einen Monat verlängert werden, wenn wichtige Wirtspflanzen im Befallsgebiet nach dem 15. Juni 2013 in Blüte stehen. Weitere Infos unter www.feuerbrand-ag.ch.

**GEMEINDEKANZLEI WÜRENLOS**  Der Gemeindeschreiber Daniel Hugg